# Obsah

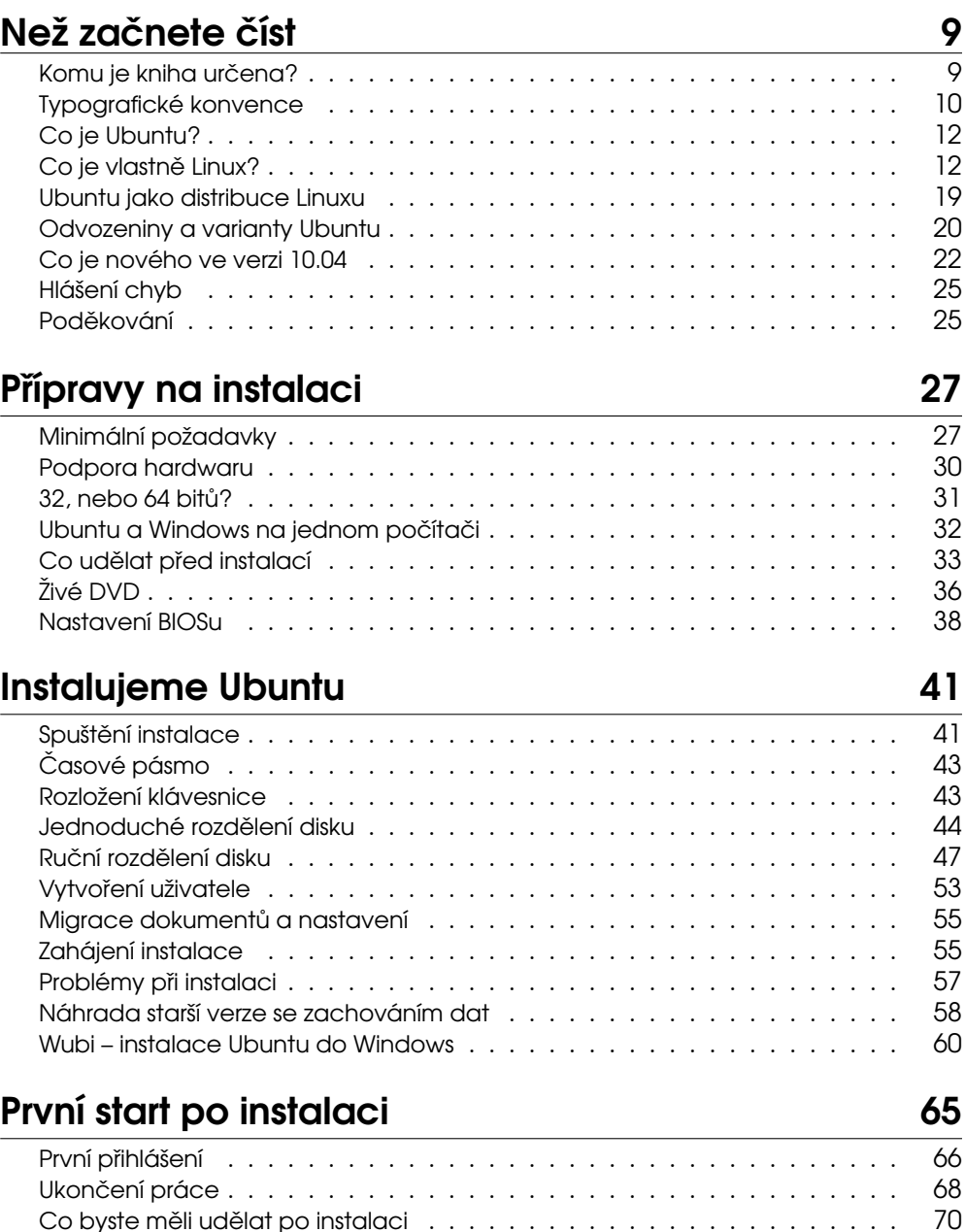

# Pracujeme s Ubuntu 1999 - 1999 - 1999 - 1999 - 1999 - 1999 - 1999 - 1999 - 1999 - 1999 - 1999 - 1999 - 1999 - 1

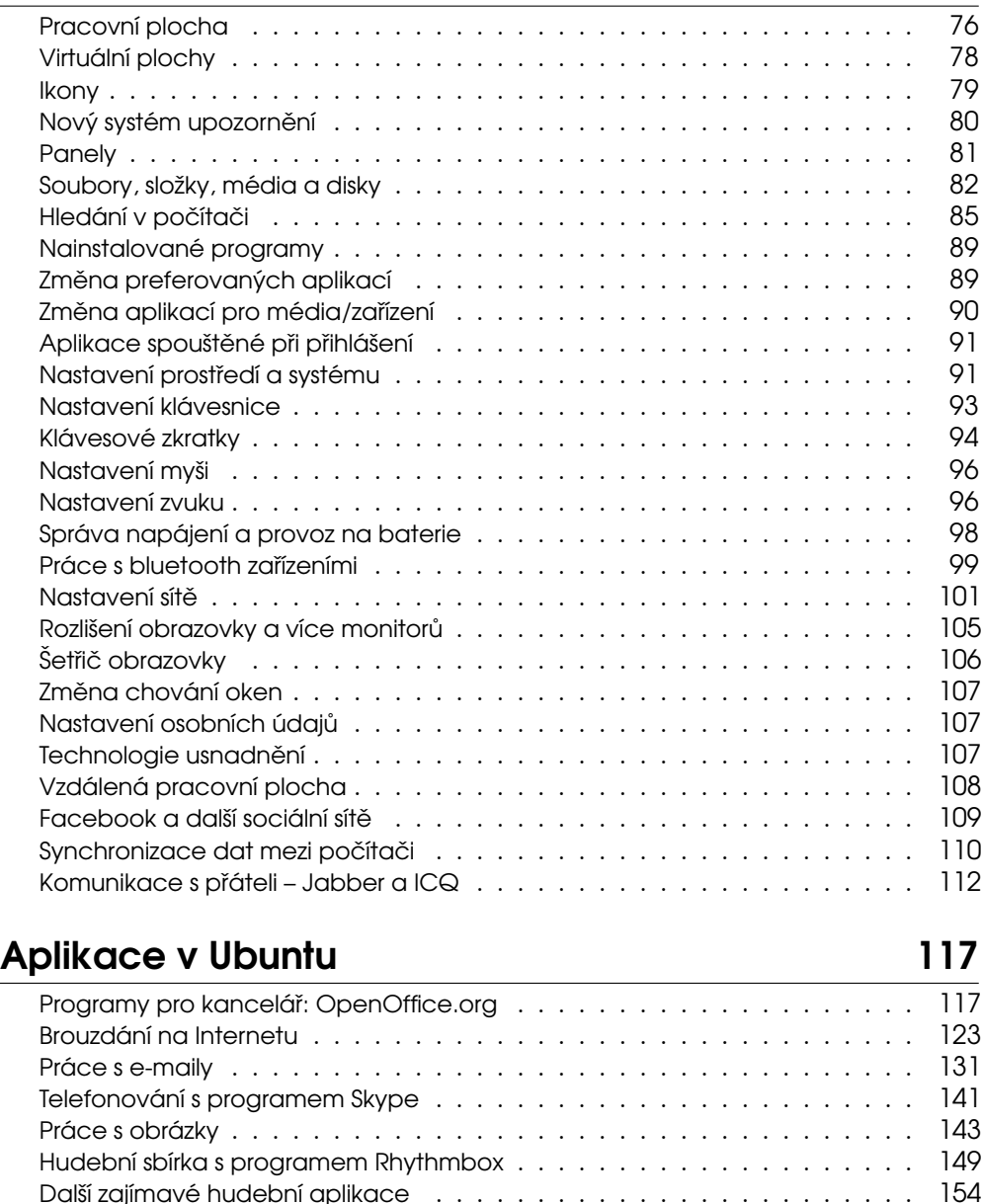

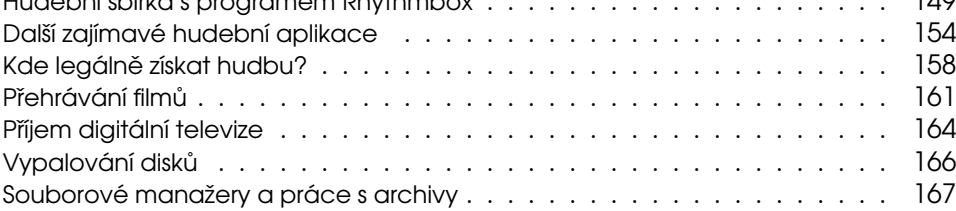

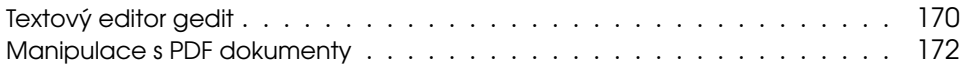

# Hry v Ubuntu 177

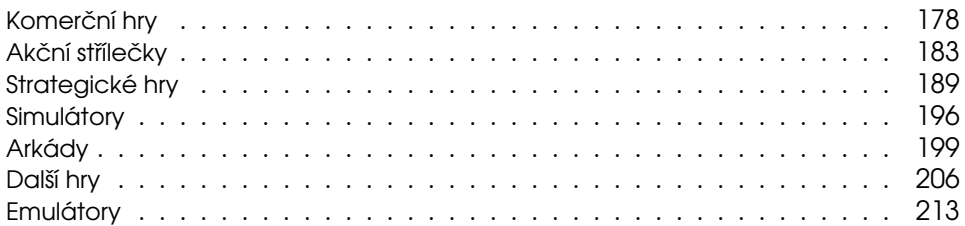

# Zlepšujeme Ubuntu 217

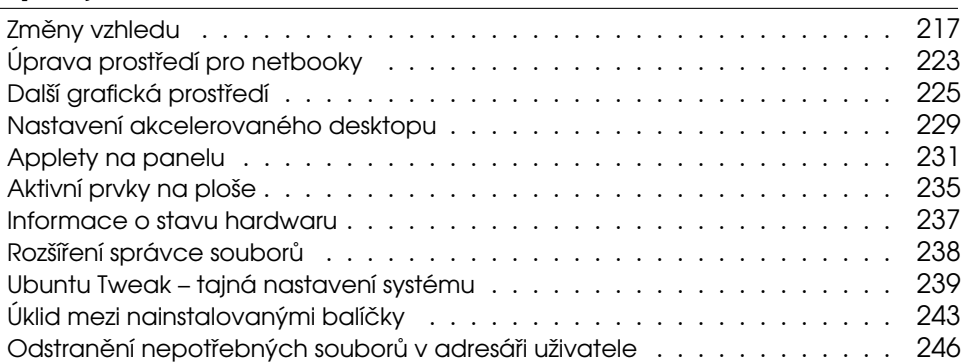

# Správa systému **249**

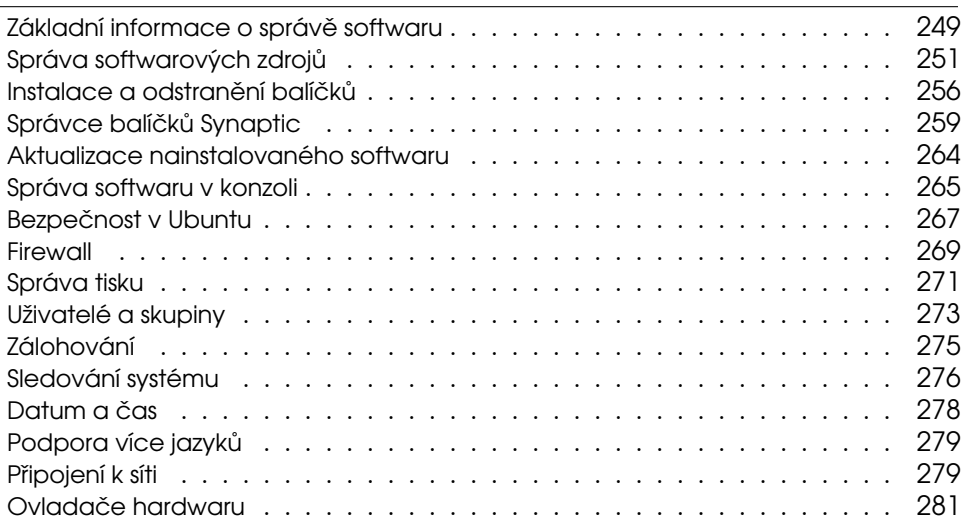

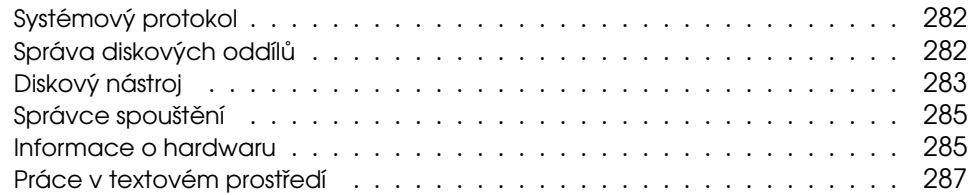

# Časté dotazy a problémy **301**

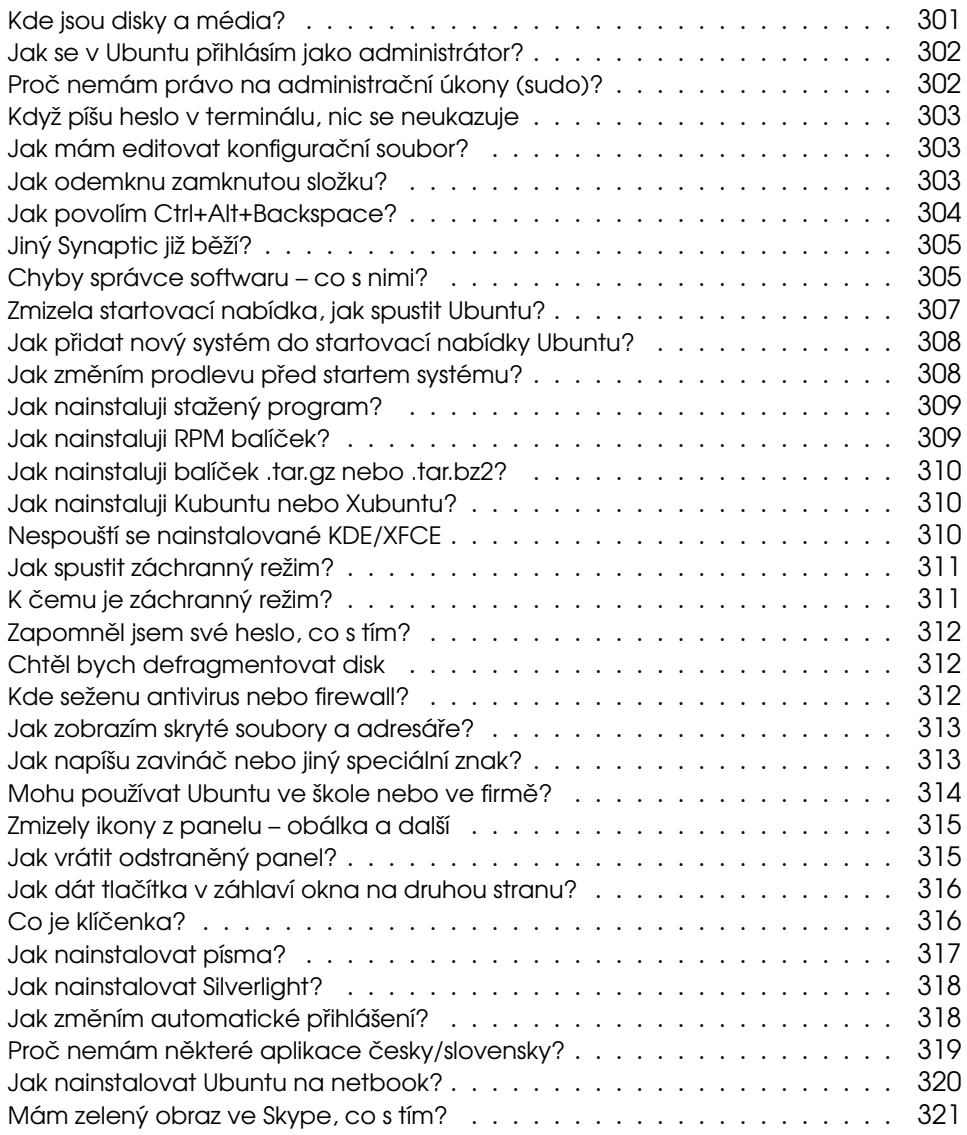

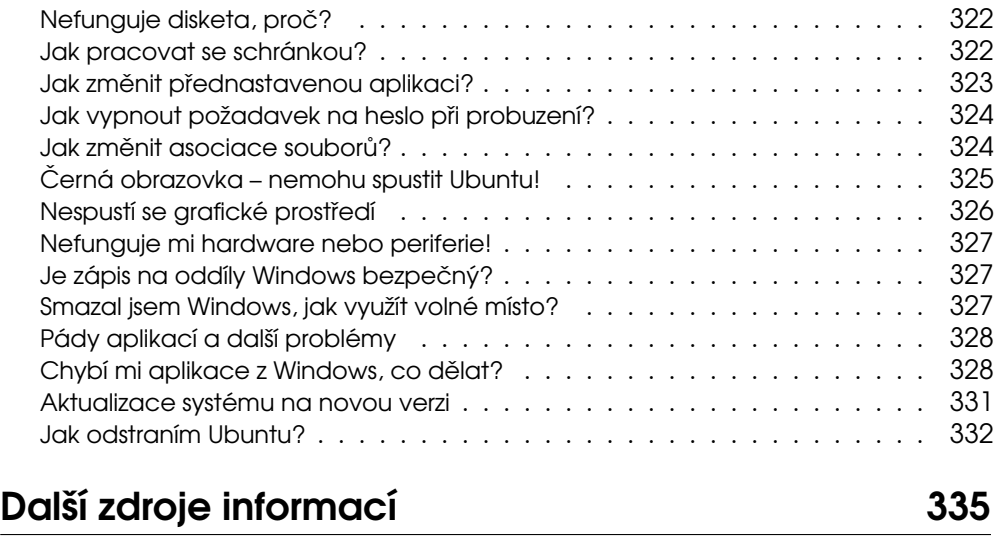

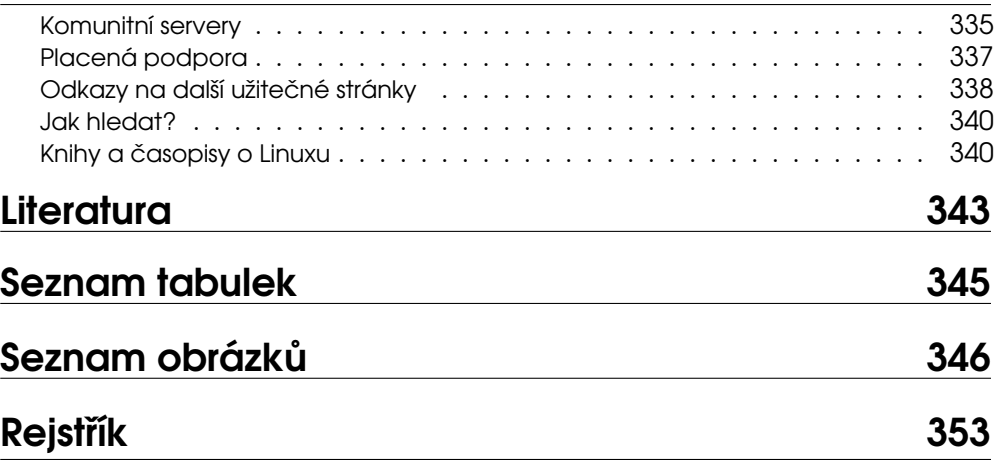

# Než začnete číst

Ještě před tím, než se s chutí zakousnete do čerstvě vydané verze Ubuntu, máme pro vás několik důležitých informací. Nemusíte je nutně studovat nyní, ale můžete se k nim v případě potřeby kdykoliv vrátit. V úvodní kapitole si:

- ukážeme, jak pracovat s knihou  $Ubuntu Praktická příručka uživatele Linuxu;$
- vysvětlíme, co znamenají pojmy Ubuntu, Linux, free a open-source software a řekneme si něco o licencích softwaru a historii;
- uvedeme různé varianty a odvozeniny Ubuntu;
- popíšeme změny od předchozího vydání Ubuntu.

Objasnění základních pojmů ocení zejména úplní začátečníci ve světě Ubuntu, jimž doporučujeme, aby přečetli alespoň malou kapitolu "Co je Ubuntu?ÿ, str. 12. Informace z ní určitě budou stačit ke spokojenému používání Ubuntu a případnému vysvětlení, co že to doma máte na počítači.

Následující delší pojednání o Linuxu, free a open-source softwaru a jeho historii v kapitole "Co je vlastně Linux?", str. 12, je určeno všem, kteří mají zájem o podrobné informace. Protože vysvětlujeme i licencování a cenu Linuxu, budou tyto informace užitečné též správcům sítí ve firmách, případně majitelům firem nebo IT manažerům – uvedená témata jsou totiž stále opředena mnoha mýty a omyly.

Kapitolu "Co je nového ve verzi 10.04", str. 22, určitě ocení uživatelé předchozích verzí Ubuntu, protože obsahuje informace o zajímavých změnách od verze 9.10 a 8.04 LTS.

# Komu je kniha určena?

Možná nyní váháte, zda je kniha určena právě pro vás. Pokusíme se vám pomoci a vysvětlíme vám, proč kniha vznikla. Ubuntu je v poslední době velmi častou alternativou k současně nejpoužívanějšímu systému společnosti Microsoft (mluvíme o osobních počítačích, nikoliv o serverech). Ubuntu se zaměřuje podobně jako tato publikace především na uživatele Windows se zájmem o prozkoumání a nasazení alternativy. Dlužno podotknout, že předchozí používání Windows rozhodně není nutnou podmínkou pro čtení této knihy :).

S užíváním Ubuntu přicházejí pro běžné uživatele Windows nejen výhody, ale i občasné potíže, kterým se publikace hodně věnuje. V první řadě je nutné si uvědomit, že nejde o Windows. Programy psané pro Windows zpravidla nefungují v Ubuntu a naopak; programy se instalují odlišnými postupy, problémy mají rozdílná řešení. Potíže, jakými procházíte při přechodu na Ubuntu, jsou obdobné problémům dlouhodobého uživatele Ubuntu, který by chtěl přejít na Windows, což máme vyzkoušeno. Doufáme, že s pomocí této knihy pro vás nebude větší problém je překonat a budete s Ubuntu spokojeni. Stále ale nevíte, jakou odbornou úroveň očekávat? Podívejte se na následující situace a posuďte sami:

- Nikdy jsem neviděl(a) počítač pokud jste nikdy neviděl(a) počítač, nevadí, knihu si můžete v klidu přečíst a Ubuntu používat. Jen se před čtením knihy zkuste o počítači trochu informovat, neboť bez některých základních dovedností – jako je práce s myší – se prostě neobejdete.
- Počítač sice umím ovládat, ale moc si s ním netykám v takovémto případě se knihy určitě nemusíte bát, je psána pro začátečníky, kteří počítačům nemusí příliš rozumět. Asi bude vhodné si ji před instalací pročíst celou, ale nepochybujeme o tom, že vám přinese spoustu informací o Ubuntu a jeho používání.
- Počítačům rozumím velmi dobře, ale chci se naučit s Ubuntu i v tomto případě knihu určitě využijete. Některé pasáže pro vás možná budou spíše opakováním, ale myslíme si, že nudit se nebudete.
- Již jsem používal jiný Linux pokud přecházíte z jiné distribuce Linuxu, pak pro vás budou zajímavé především informace o tom, co je v Ubuntu jinak. Nahlédněte určitě do kapitoly "Instalujeme Ubuntu", str. 41, a hodit se vám budou určitě i další kapitoly, třeba "Co byste měli udělat po instalaci", str. 70.
- Jsem linuxový "guru" a hledám dokumentaci v tomto případě hledáte na špatném místě. Tato kniha není určena jako dokumentace pro znalce, obsahuje především informace pro začátečníky o základní práci se systémem. Neznamená to však, že se z ní nic nedozvíte :).

# Typografické konvence

Pro zlepšení přehlednosti a čitelnosti používáme v textu knihy několik různých druhů písma. Uvádíme je zde zároveň s příklady, kde na ně obvykle můžete narazit:

- Kurziva slouží především ke zvýraznění textu. Uvidíte ji v souvislosti s nabídkou programů (určuje např. položku v nabídce nebo volby programů). Dále se vyskytuje při prvním uvedení či vysvětlení důležitého nového pojmu.
- Tučné písmo je silnější zvýraznění tam, kde to považujeme za vhodné. Obvykle se s ním setkáte v pasážích, kde můžete něco pokazit. Typickou situací je např. rozdělení nebo formátování disku, kde je potřeba dávat obzvlášť velký pozor, protože přehlédnutí důležitého údaje může mít zcela fatální následky (v tomto případě ztrátu dat na disku).
- Neproporcionální písmo používáme pro odlišení komunikace s počítačem. Neproporcionální písmo označuje příkazy a jejich parametry, klávesové zkratky, jména souborů a jejich obsah – např. výpisy konfiguračních souborů.

Pro zvýraznění větších částí textu používáme speciální bloky textu vysázené menším bezpatkovým písmem na šedém podkladu. Každý blok je navíc označen malým obrázkem (ikonou), který již na první pohled určuje jeho význam. Celkem používáme čtyři ikony s těmito významy:

Ikona "tip" se objevuje tam, kde si myslíme, že by vám naše rada mohla pomoci zlepšit nebo zrychlit práci se systémem Ubuntu.

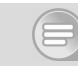

Tato "poznámka" obsahuje obvykle další vysvětlující text k probíranému tématu. Text v poznámce považujeme za natolik důležitý, že jsme se rozhodli jej raději oddělit a navíc i trochu zvýraznit. Zajímá-li vás, jak věci fungují, věnujte naším poznámkám pozornost.

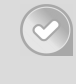

Jako jakési "doporučení" uvádíme to, o čem jsme přesvědčeni, že byste měli udělat. Naše doporučení není nijak závazné a konečné rozhodnutí bude na vás, ale určitě jej sem nepíšeme pro nic za nic, že?

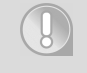

Na ikonu "upozornění" dávejte dobrý pozor! Používáme ji jen zřídka, přesto obsahuje velmi důležité informace. Přehlédnutím byste si mohli způsobit nečekané komplikace – v některých případech například až ztrátu dat na disku!

V elektronické verzi knihy jsou navíc barevně odlišeny odkazy, které lze přímo použít v prohlížeči souborů PDF – jde o tzv. aktivní odkazy. Jsou to internetové adresy, odkazy na kapitoly a stránky uvedené u pojmů v rejstříku. Můžete je využít pro rychlejší pohyb v textu.

> Bloků s ikonami, jež jsou v pravém dolním rohu označeny stejně jako tato, by si měli všímat především uživatelé operačního systému Windows – zvláště pak ti, kteří pracují s Ubuntu poprvé. Pomohou jim s pochopením některých odlišných vlastností, případně se týkají spolupráce či souběžné existence obou operačních systémů na jednom počítači.

### Klávesové zkratky v knize

Klávesy a klávesové zkratky jsou pro přehlednost v textu i v tabulkách speciálně vyznačeny – najdete je v šedých orámovaných boxech, například a,  $\lceil \text{Esc} \rceil$  a podobně. Některé speciální klávesy, které nemají označení na klávesnici, zapisujeme jejich slovním významem:  $\lceil \frac{\text{m}}{\text{m}} \rceil$  ,  $\lceil \frac{\text{m}}{\text{m}} \rceil$  vpravo ,  $\lceil \frac{\rceil}{\text{c}} \rceil$  (to jsou šipky na klávesnici) apod. Klávesy, jež jsou na klávesnici dvakrát, upřesňujeme v případě potřeby – čili tehdy, když to má význam – pomocí jejich polohy, např. LevýAlt a PravýAlt.

Klávesové zkratky zapisujeme obdobně, pouze přidáváme mezi jednotlivé klávesy znaménko plus, například  $\overline{Alt+p}$ . Klávesová zkratka s velkým písmenem znamená, že musíte použít navíc klávesu Shift, tedy  $\overline{\text{Alt+P}}$  znamená stisknutí kláves  $\overline{\text{Alt+Shift+P}}$ . Kratšímu zápisu často dáváme přednost z praktických a často též mnemotechnických důvodů.

#### Příkazy a výpisy

Při dlouhých výpisech konfiguračních souborů anebo u zadávání příkazů se můžete setkat se speciálními znaky " $\checkmark$ " a " →". Oba jsou používány jako rozdělovače tam, kde by se celý řádek do knihy nevešel, proto byste si na ně měli dávat pozor. Znak "\" se používá jako obyčejný rozdělovač, a proto výpis:

```
sudo aptitude --purge-unused remove \
k3b
```
znamená ve skutečnosti jen jeden řádek:

sudo aptitude --purge-unused remove k3b

U druhého znaku "  $\rightarrow$ " byste měli dávat větší pozor, protože označuje nejen rozdělení řádku, ale i rozdělení slova – příkazu, parametru čili obecně řečeno rozdělení libovolného textového řetězce. Výpis uvedený takto:

```
sudo aptitude build→
-dep k3b
```
proto znamená:

sudo aptitude build-dep k3b

Všimněte si spojeného slova, v tomto příkladu jde o parametr příkazu aptitude. Nesmí v něm být mezera, protože ta zcela změní význam příkazu a způsobí chybu. V opačném případě totiž příkaz vůbec neproběhne!

# Co je Ubuntu?

Nyní se vraťme k osvětlení některých základních pojmů. Rozšířená a nejčastěji používaná definice tvrdí, že Ubuntu je volně dostupný operační systém s velkým množstvím aplikací. Říká se o něm, že je spolehlivý, bezpečný a je zadarmo. Ubuntu je zároveň jednou z nejrozšířenějších variant Linuxu. Pojmy Ubuntu a Linux často splývají dohromady – proč, to si vysvětlíme v následující kapitole.

Výše uvedená definice Ubuntu je pro běžné uživatele zcela dostačující. Jestliže nechcete zkoumat všechny detaily dopodrobna, lze zbytek kapitoly s klidným svědomím přeskočit. Vrhnout se můžete rovnou do příprav na instalaci v kapitole "Přípravy na instalaciÿ, str. 27. Vrátit se sem můžete kdykoliv, když vám nebude jasný význam některého pojmu.

# Co je vlastně Linux?

V předchozí kapitole jsme uvedli, že pojmy Ubuntu a Linux často splývají dohromady, bývají zaměňovány nebo se přímo tvrdí, že Ubuntu je Linux. Je to tím, že Ubuntu je jednou z variant (viz dále) Linuxu. Dá se tedy říci, že i Linux je volně dostupný operační systém s velkým množstvím aplikací. Jenže tato definice už není zcela přesná. Proč?

Linux je původně název pro jádro operačního systému, které vytvořil Linus Torvalds. Operační systém je základní vrstvou softwaru, která "oživuje" počítač a umožňuje vám, uživatelům, instalovat a používat jednotlivé programy, tzn. psát text, poslouchat hudbu nebo třeba prohlížet fotografie. Pojmem jádro (kernel) se pak označuje základní komponenta každého operačního systému – toto jádro ovládá hardware, zprostředkovává jeho funkce aplikacím a řídí celý běh systému. Přes všechnu svoji důležitost je jádro systému pro běžného uživatele v podstatě neviditelné, protože mu neposkytuje žádné funkce, nemůže jej ovládat. Proč se ale říká, že je Linux – tedy jádro – vybaven velkým množstvím aplikací?

Je to tím, že od začátku vývoje Linuxu se situace změnila a označení Linux se začalo používat nejen pro jádro operačního systému. K Linuxu se postupem času přidaly základní systémové nástroje, pak grafické prostředí a nakonec i uživa-

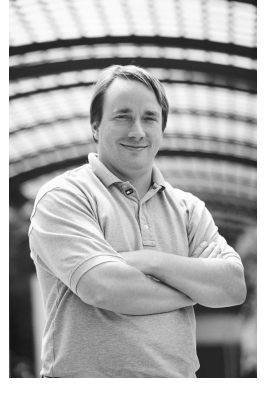

Obrázek 1: Linus Torvalds zakladatel a vedoucí vývoje jádra

telské aplikace. Takovéto formě se správně říká linuxová distribuce, zkráceně jen distribuce, někdy "distroÿ. V předchozím textu jsme několikrát uvedli intuitivní označení "varianta Linuxu" – mysleli jsme ve skutečnosti "distribuce Linuxu".

Podrobnější definici pojmu linuxová distribuce naleznete například Wikipedii, viz [http://cs.wikipedia.org/wiki/Linuxová](http://cs.wikipedia.org/wiki/Linuxov�protect global let IL2	extunderscore unhbox voidb@x kern .06emvbox {hrule width.3em}IL2	extunderscore distribuce) distribuce. Mnoho uživatelů ale tyto pojmy vůbec nerozlišuje (často je ani neznají) a vše dohromady označují jedním slovem: Linux. Nyní již víte, že Ubuntu je linuxová distribuce – obsahuje nejen Linux (jádro), ale i další nástroje a aplikace, které jsou určeny vám, uživatelům. Když si to zopakujeme, tak:

- původně název Linux označoval jen jádro operačního systému;
- nověji a dnes již převážně se Linux používá jako výraz pro celou linuxovou distribuci – tedy nejen jádro systému, ale i systémové nástroje, aplikace pro uživatele, hry, softwarové vybavení;
- *Ubuntu* je název jedné z linuxových distribucí.

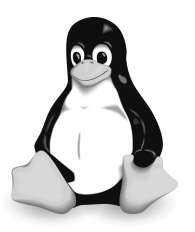

Obrázek 2: Symbol Linuxu, tučňák Tux

Linuxových distribucí existuje více, dokonce velmi mnoho. V současné době je jich několik set. Z těch hlavních jmenujme například Debian, z nějž Ubuntu vychází, Mandriva Linux, openSUSE nebo Fedora. Uvedené distribuce jsou zaměřeny obecně a pokrývají potřeby běžných uživatelů. Kromě nich existují různé specializované distribuce, které se obvykle zaměřují na nějakou konkrétní činnost, např. zabezpečení sítě nebo záchranu dat z poškozených disků. Další distribuce se zaměřují na hardwarovou nenáročnost a umožňují tak využití starší techniky i tam, kde by na to běžně nestačila. I Ubuntu má minimalistickou variantu, jmenuje se Xubuntu.

Příkladů různorodosti bychom mezi linuxovými distribucemi našli opravdu mnoho.

Alespoň krátký popis a přehled těch známějších distribucí naleznete na Wikipedii na [http://cs.wikipedia.org/wiki/Seznam](http://cs.wikipedia.org/wiki/Seznamprotect unhbox voidb@x kern .06emvbox {hrule width.3em}distribuc�protect unhbox voidb@x kern .06emvbox {hrule width.3em}Linuxu)\_distribucí\_Linuxu. Největší databází distribucí ale disponuje server <http://www.distrowatch.com/> , kde najdete krátký popis snad ke všem existujícím distribucím.

> Současné nejednoznačné používání slova Linux může mít v praxi na svědomí mnoho nedorozumění, z nichž si za chvíli některá ukážeme. Pokud chcete být korektní, měli byste o Linuxu hovořit pouze v případě jádra (nebo jádru říkat prostě "jádro") a linuxové distribuce označovat buď jejich názvem (Ubuntu), nebo pojmem "distribuce". Rozhodně byste ale neměli užívat téhož slova v různých významech.

Nebude-li řečeno jinak, budeme používat označení " jádro" pro jádro systému (původní Linux), označení "Ubuntu" pro konkrétní linuxovou distribuci Ubuntu. Označení "Linuxÿ budeme používat ve smyslu obecné distribuce Linuxu (tam, kde výklad platí pro všechny distribuce a není omezen jen na Ubuntu). Dále budeme hovořit většinou o Linuxu, protože uvedené informace jsou platné pro linuxové distribuce obecně.

#### Licence softwaru

Možná si říkáte, jak je možné vzít programy a jen tak je přidat k operačnímu systému a distribuovat dohromady. A jak je možné upravovat a skládat si tento software podle potřeby do specializovaných distribucí? Odpověď je jednoduchá: licence linuxového softwaru tohle všechno umožňuje. Softwarová licence je pro uživatele velmi důležitá, protože v ní autor specifikuje podmínku užití softwaru. A právě v licencích tkví největší odlišnost linuxového softwaru od běžného komerčního softwaru. Linux můžete distribuovat i prodávat podle potřeby komukoliv – je to legální. Můžeme říci, že uživatel má svobodu při používání a šíření softwaru.

A nejen při tom. Uživatel svobodného softwaru má právo na jeho zdrojový kód – tento software má tzv. otevřený zdrojový kód. Zdrojový kód je lidsky čitelný zápis programu vytvořený programátory, běžný uživatel se s ním jen tak nepotká. Ze zdrojového kódu se programy následně převádějí do jazyka počítače a spouštějí – to je forma známá uživatelům. Ovšem máte-li k dispozici zdrojový kód s možností zásahu, máte kromě svobody používání a šíření i svobodu při úpravách programů.

Opět platí, že běžní uživatelé této možnosti využijí jen těžko, ale velmi důležitá je pro programátory, správce a další odborníky z počítačové oblasti. Ti mohou a často také zasahují do zdrojového kódu programů a upravují je k obrazu svému. Proto platí, že uživatel takto svobodného softwaru je částečně i jeho tvůrcem a naopak – programy se vyvíjejí podle přání (a schopností) uživatelů.

### Otevřený a uzavřený software

Úspěch Linuxu je jedním z důsledků této svobody a otevřenosti. Stabilita, bezpečnost, výkon i flexibilita mají základ právě ve svobodě uživatelů – vývojářů, neboť každý, kdo tomu rozumí, si může systém upravit pro své potřeby. Linux umí plně využívat

nejmodernější superpočítače (na většině špičkových superpočítačů také běží), může běžet na mobilních telefonech či počítačích velikosti krabičky od sirek. Může sloužit jako pracovní stanice anebo obsluhovat rozsáhlé sítě o stovkách či tisících počítačů. To všechno je důsledek otevřeného vývoje Linuxu, v němž dobré vlastnosti zůstávají, špatné jsou odstraňovány a žádoucí přidávány.

Kolem jednotlivých programů i celých distribucí se vytváří jakási komunita uživatelů, programátorů, překladatelů a jiných přispěvatelů (grafiků, designérů apod.). Komunita přispívá k vývoji softwaru (nebo se o něj přímo stará) a často zajišťuje i kvalitní podporu, obvykle pomocí Internetu (diskuze, wiki apod.), nebo tvorbu dokumentace. Ke komunitě se může připojit každý, kdo má na zlepšení daného softwaru zájem – jednotlivci i komerční společnosti – ať již velké, či malé. Každý dělá, co umí. Zní to jako pohádka, ale v praxi to opravdu funguje. Přestože jde o model spolupráce naprosto běžný v jiných oblastech lidských činností, u softwaru až tak běžný nebyl a začal se prosazovat až v posledních dvaceti letech.

> V knize se budete setkávat s pojmem wiki – je to označení pro druh webu, jehož obsah se vytváří přímo v prohlížeči pomocí jednoduché wiki syntaxe; na jeho tvorbě se obvykle podílí více lidí, často i samotní čtenáři. Velmi často se používá pro tvorbu dokumentace k různým softwarovým projektům, jejím nejznámějším použitím je však určitě otevřená encyklopedie Wikipedie – právě na její stránce <http://cs.wikipedia.org/wiki/Wiki> se o tomto systému můžete dozvědět více.

Všechny uvedené možnosti spolupráce dává komunitě právě otevřený zdrojový kód, potažmo licence softwaru – proto jsme o nich tak dlouho mluvili. Ukazuje se navíc, že tento otevřený model vývoje softwaru je stabilní vůči různým externím vlivům bez ohledu na to, jak různorodá je množina přispěvatelů. Má pozitivní vliv na kvalitu kódu, která určuje chování a vlastnosti programu: rychlost, stabilitu i bezpečnost. A díky tomu se stále více prosazuje na úkor tradičního uzavřeného modelu vývoje, který u běžného komerčního softwaru převládá. Rostoucí kvalitu otevřeného zdrojového kódu pravidelně potvrzují mnohé testy (např. <http://www.coverity.com/scan/> ).

> Otevřenost Linuxu je velkou výhodou i při firemním nasazení, protože odstraňuje závislost na dodavateli. Taktéž poskytuje mnohem větší možnosti internímu IT oddělení. Princip je jednoduchý – máte-li zdrojový kód programu, můžete jej přizpůsobit přesně svým potřebám, případně to může kdokoli schopný udělat za vás.

Komerční software má licenci, která se ale oproti výše uvedenému jeví jako značně omezující. Užití komerčního softwaru je často vázáno na osobu, která jej koupila, často i na hardware, s nímž byl zakoupen (tzv. OEM licence). Programy obvykle nelze libovolně kopírovat – každý další uživatel si je musí také koupit. Nemůžete zasahovat do zdrojového kódu, který ani není k dispozici – takovému softwaru se říká uzavřený, tzv. proprietární software. Do této skupiny patří i programy, které jsou distribuovány zdarma. Často jsou označeny termínem freeware. Že jsou zdarma, ještě neznamená, že nemusí mít celou řadu omezení. Často to je nedostupnost zdrojových kódů nebo omezení pouze na nekomerční využití. Druhý důvod úspěchu Linuxu je v tom, že vytvořil protiklad vůči tomuto způsobu prodeje a šíření softwaru.

Pojem licence se u komerčního softwaru často používá též v přeneseném významu a označuje "koupený kus" softwaru. Dostanete-li k počítači "licenci Windows" znamená to, že jsou Windows zakoupeny a jejich používání je legální (tzn. není v rozporu s licencí – podmínkami použití)

#### Cena a šîření Linuxu

Důsledkem svobodné licence mimo jiné je, že můžete vzít DVD s Linuxem, vypálit je kamarádovi a bude to legální. Důsledkem je i to, že Linux můžete někde dostat či stáhnout zadarmo – i to je v pořádku. Neznamená to však, že Linux musí být nutně zadarmo. Existují firmy, které se prodejem linuxových výrobků či služeb živí, což ostatně potvrzuje i tato kniha, kterou jste s největší pravděpodobností zadarmo nedostali. Je důležité si uvědomit, že chtít za Linux peníze není nelegální, protože to nijak neodporuje jeho licenci. Uživatel má při volbě a nákupu Linuxu vždy svobodu výběru a pokaždé může jít tam, kde ho poměr cena/výkon zaujme nejvíce.

Poznatek o volném šíření a přepalování má jedno "ale", za kterým stojí právě nejednoznačnost v používání slova Linux. Označíme-li slovem Linux pouze jádro, můžeme s ním provádět, co se nám zlíbí – z toho vznikl veřejný dojem, že Linux je zadarmo a zcela volně šiřitelný. Jenže použijeme-li Linux ve smyslu linuxová distribuce, nebývá situace zdaleka tak jednoznačná. Výrobci distribucí občas dávají na média takový software, který nelze svobodně používat či šířit. Důvody bývají většinou praktické – nic jiného prostě k dispozici není.

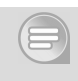

Pro příklady není nutné chodit daleko, takovým softwarem je například Skype, ale mohou to být různé jiné komerční programy, knihy (PDF) a podobně. V praxi to znamená, že Linux – tzn. distribuci – není vždy možné šířit bez omezení, ale je nutné brát ohled na skutečný obsah médií.

Máte-li plnou hlavu zdrojového kódu a licencí, není nutné dále v textu pokračovat a můžete rovnou přejít na kapitolu "Ubuntu jako distribuce Linuxuÿ, str. 19. My se podíváme zpátky do historie a ukážeme si, že není licence jako licence a otevřený zdrojový kód nemusí být nutně svobodný.

#### Svobodny´ software

Podívejme se chvíli na historické pozadí, které nám pomůže osvětlit, proč je linuxová licence jiná než u komerčního softwaru. Vysvětlíme si též pojem svobodný software, který jsme prozatím používali pouze intuitivně.

V osmdesátých letech minulého století vytvořila nadace Free software Foundation (FSF), především pak její zakladatel Richard M. Stallman (RMS), alternativní model vývoje softwaru. Projekt pojmenovala GNU, aby název odrážel snahu odlišit se od mainstreamu, v té době tvořeného převážně unixovými systémy. Název GNU je rekurzivní akronym, který znamená "GNU není Unix" (GNU's Not Unix). Cílem projektu GNU je poskytnout uživatelům všechen software tak, aby byli při jeho užívání zcela

svobodní. Takový software označili ve FSF jako free software a správný překlad do češtiny zní svobodný software, nikoliv software zadarmo.

> Neplet'te si free software s freeware, o kterém jsme se zmínili již v části o licencích. Freeware nepřináší uživateli takové svobody jako free software, pouze je distribuován zdarma. Ve skutečnosti může být jeho užívání limitováno mnoha podmínkami, které jsou uvedeny v licenci. Free software uživateli zabezpečuje minimálně čtyří svobody, které jsou uvedeny níže v textu.

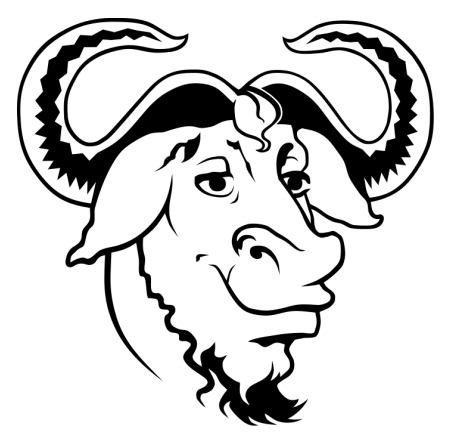

Obrázek 3: Logo hnutí GNU

Převažujícím modelem vývoje a prodeje softwaru v době vzniku GNU byl model proprietárního, tedy vlastněného a uzavřeného softwaru, který jsme popsali výše. Model svobodného softwaru naopak zohledňuje jeho nehmotný charakter – charakter informace. Tento software nikdo nevlastní, tak jako nikdo nevlastní například matematické vzorce či vzorce chemických sloučenin. Autorům projektu GNU – zkušeným programátorům – šlo především o možnost upravovat dodaný software podle vlastních potřeb a sdílet úpravy i software s ostatními stejně, jako sdílíme jiné informace. Autorské právo přitom zůstává autorům softwaru zachován i když se často tvrdí opak. Princip využitý v licencích

svobodného softwaru se taktéž občas nazývá copyleft, což je anglická jazyková hříčka naznačující, že jde o copyright naruby.

Tímto přístupem získávají uživatelé výrazně větší svobodu při nakládání s daty i samotným softwarem. Když už je řeč o svobodě, míní se tím svoboda uživatele – nikoliv práva autora softwaru omezovat uživatele softwaru. Jde o čtyři základní druhy svobody vyjmenované Free Software Foundation:

- Svobodu za jakýmkoliv účelem a jakýmkoliv způsobem software používat.
- Svobodu software zkoumat a přizpůsobovat ho svým potřebám.
- Svobodu rozdávat či jinak šířit kopie softwaru, a to jakkoliv a komukoliv.
- Svobodu program měnit a změny zveřejňovat.

Více informací o historii Free Software Foundation můžete získat mimo jiné na stránkách [http://cs.wikipedia.org/wiki/Free](http://cs.wikipedia.org/wiki/Freeprotect unhbox voidb@x kern .06emvbox {hrule width.3em}Softwareprotect unhbox voidb@x kern .06emvbox {hrule width.3em}Foundation) Software Foundation.

Všechny tyto svobody zajišťuje licence GNU GPL (nebo jen GPL) vytvořená pro potřeby free softwaru (vytvořila ji FSF přesně s tímto záměrem). Podmínkou pro použití softwaru s licencí GPL je zachování stejných svobod všem uživatelům, jimž se software dostane do rukou – jakýmkoliv způsobem (stažením, koupí apod.). V praxi to znamená, že každý uživatel free softwaru má právo získat jeho zdrojový kód a s ním podle licence nakládat. Právě tato vlastnost je solí v očích mnoha výrobců komerčního softwaru. Více informací o licenci GNU GPL, včetně její historie a dalších zajímavostí, najdete na <http://cs.wikipedia.org/wiki/GPL>

> Podle názorů z FSF by se měl Linux správně označovat jako GNU/Linux, protože nad jádrem (Linux) běží nástroje a aplikace projektu GNU. I když chápeme důvody, které za tímto názorem stojí, používáme označení Linux tak, jak je dnes běžné - tedy jako celou distribuci, viz upřesnění v předchozí kapitole. Důvody, které k tomu FSF vedou, najdete například na <http://www.gnu.org/gnu/why-gnu-linux.cs.html> a [http://www.gnu.org/gnu/linux-and](http://www.gnu.org/gnu/linux-and-gnu.cs.html)[gnu.cs.html](http://www.gnu.org/gnu/linux-and-gnu.cs.html).

Možná se vám zdá přístup GNU a FSF příliš ideologický, ovšem z historického hlediska je nezvratným faktem, že právě jejich "ideologický" přístup vytvořil základ pro zcela odlišný model vývoje softwaru. Díky licencím od FSF (GPL je v současné době jednou z nejpoužívanějších licencí) zůstávají zachována práva autorů i svoboda uživatelů. Svoboda daná licencí umožňuje vznik komunity, která spolupracuje na vývoji softwaru, což má pozitivní vliv na kvalitu programů. Projekt GNU vznikl v roce 1983, což je z počítačového hlediska téměř pravěk (více viz <http://cs.wikipedia.org/wiki/GNU> ) a postoj FSF je proto celkem pochopitelný.

#### Open-source software

Podíváme-li se na problém svobodného softwaru z druhé strany, zjistíme, že svoboda může být i omezující. Známé rčení tvrdí, že svoboda jednoho (uživatele) začíná přesně tam, kde končí svoboda druhého. Právě proto vznikla iniciativa Open Source Initiative (OSI), která díky požadavku na otevřený zdrojový kód (tzv. open-source) zahrnuje podobnou množinu softwaru jako hnutí svodného softwaru. Nikoliv však stejnou. A v čem je rozdíl?

OSI jde především o dostupnost zdrojového kódu. V předchozí kapitole jsme si vysvětlili, že když je softwaru možno "nahlédnout pod kapotu" – tedy do zdrojových kódů – je také možno najít chyby a navrhnout jejich řešení. Jelikož se do zdrojových kódů takto otevřeného softwaru s postupem času podívá mnoho technicky zdatných uživatelů, tak je pravděpodobné, že výsledný produkt bude kvalitnější. OSI netrvá na svobodě pro všechny uživatele softwaru, ale na otevřeném zdrojovém kódu, který plodí lepší programy. Dá se říci, že záměry OSI jsou spíše praktické, zatímco záměry FSF jsou spíše ideologické.

Pojmy free software a open-source software uživatelům obvykle splývají. My se o nich zmiňujeme především proto, že v praxi můžete narazit na situace, kdy mezi nimi bude velký rozdíl.

Vztah mezi free software a open-source software je takový, že z logiky věci je free software vždy také open-source software. Opačně to ale platit nemusí. Open-source software nemusí být vždy free software. Existuje totiž software, jehož zdrojový kód je otevřený a dostupný, ale je vydán pod takovou licencí, která uživatelům nezaručuje taková práva jako free software. Například nelze tento software volně šířit nebo upravovat.

# Ubuntu jako distribuce Linuxu

Distribuce Ubuntu byla vytvořena v roce 2004 společností [Canonical](www.canonical.com/), jejímž majitelem a zakladatelem je jihoafrický miliardář Mark Shuttleworth. Je založena na distribuci [Debian GNU/Linux,](www.debian.cz/) ale liší se od něj zaměřením na uživatelskou přívětivost, snazším použitím a pravidelným vydáváním. Nové verze Ubuntu vychází každý půlrok, zpravidla v dubnu a v říjnu – vždy měsíc po vydání nové verze grafického prostředí GNOME.

Jednou za dva roky – zatím v červnu 2006, v dubnu 2008 a v dubnu 2010 – je vytvořeno vydání s dlouhodobou podporou (LTS – Long Term Support), které je určeno především pro servery, firmy a obecně uživatele, kteří mají zájem provozovat toto konkrétní vydání po velmi dlouhou dobu. Tato LTS vydání jsou podporována tři roky na běžných počítačích a pět let na serverech (oproti 18 měsícům u běžných vydání). Verze 10.04, kterou máte nyní v rukou, je právě vydáním s prodlouženou podporou a bude podporována do dubna 2013 na desktopu a do dubna 2015 na serverech. Jak vypadá prodloužená podpora v praxi vidíte na obrázku 4.

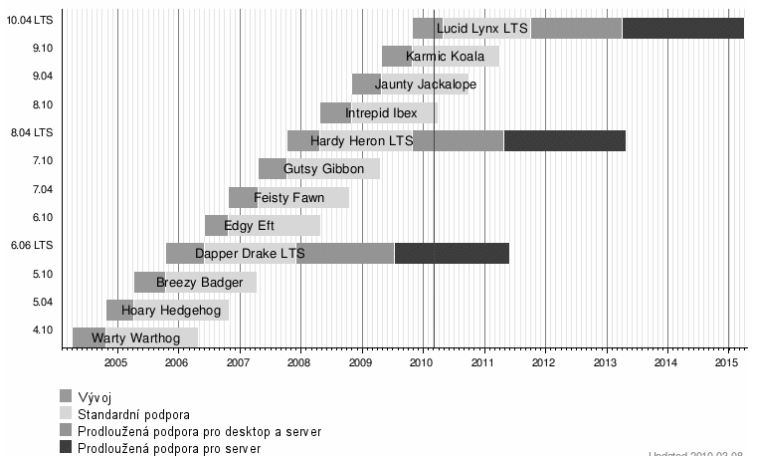

Časová osa vydání a podpory Ubuntu

Obrázek 4: Časová osa vydání Ubuntu

Každé vydání Ubuntu dostane přezdívku v podobě názvu nějakého zvířete s přívlastkem, jež začínají na stejné písmeno – postupuje se podle abecedy. Například toto vydání se jmenuje Lucid Lynx, což by se dalo do češtiny přeložit jako bystrý rys. Minulé vydání se jmenovalo Karmic Koala (karmická koala). Zároveň je každé verzi přiděleno číslo, a to podle měsíce a roku vydání. Současná verze vydaná v dubnu 2010 nese číslo 10.04 (nikoliv 10.4!) a říjnová Karmic Koala byla 9.10.

Ubuntu se od Debianu a dalších plně komunitních distribucí odlišuje také tím, že za ním stojí komerční firma – Canonical. Ten vydává Ubuntu zdarma a má v úmyslu vydělávat na placené podpoře systému. Canonical ve svém slibu Ubuntu zaručuje, že

Ubuntu od něj bude vždy dostupné zdarma a nebude nabízet žádné speciální verze pro platící zákazníky. Název distribuce – Ubuntu – pochází z afrických jazyků Zulu a Xhosa, kde se slovo Ubuntu vztahuje k široké filozofii, která hlásá, že každý jsme, jakožto člověk, součástí lidstva – bez něj bychom jím nebyli – a proto se vůči němu máme chovat velkoryse. Jedním z používaných překladů slova je "jsem, kým jsem, kvůli tomu, čím jsme všichni", v anglické verzi pak "I am because we are".

# Odvozeniny a varianty Ubuntu

Kromě základního Ubuntu, kterým se budeme zabývat v naší knize, existuje i několik dalších verzí, takzvaných derivátů. Některé vytváří přímo společnost Canonical a vývojáři Ubuntu, jiné připravují různí lidé z celého světa. Distribucí, založených na Ubuntu, existuje několik desítek. Zde si v krátkosti představíme jen ty nejznámější a nejpoužívanější, které Canonical dělí do dvou skupin – oficiálně podporované deriváty a uznané deriváty. Nejčastěji se od klasického Ubuntu liší svým pracovním prostředím (tedy vzhledem a ovládáním) a výběrem softwaru. Někdy je hlavním rozdílem "pouhéÿ zaměření na jiné uživatele nebo počítače. I když je odlišnost těchto derivátů často zdánlivě obrovská, pořád se v podstatě jedná o jeden a ten samý systém – nepříliš hluboko pod tím vším, co se zdá být rozdílné, se nachází stejné jádro a stejné ovladače. A pro byť jen mírně pokročilého uživatele není problém udělat v několika okamžicích z jedné varianty jinou.

### Oficiálně podporované deriváty

Dále si uvedeme oficiálně podporované deriváty. Tyto deriváty jsou plně podporované společností Canonical a komunitou Ubuntu.

Nejznámějším a také nejstarším derivátem Ubuntu je Kubuntu, které se od základu liší především grafickým prostředím. Zatímco Ubuntu používá GNOME, Kubuntu upřednostňuje prostředí KDE. Zároveň jsou v souvislosti se změnou grafického prostředí nahrazeny některé výchozí programy. Stejně jako Ubuntu je i Kubuntu vydáváno přímo společností Canonical (s podporou nemalé aktivní komunity), která platí i několik jeho vývojářů. Více informací o Kubuntu naleznete na stránkách <http://www.kubuntu.cz> .

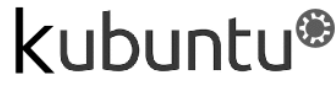

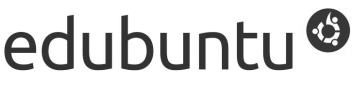

Obrázek 5: Logo Kubuntu **Chrázek 6: Logo Edubuntu** Obrázek 6: Logo Edubuntu

Edubuntu neboli Ubuntu Education Edition používá stejně jako Ubuntu prostředí GNOME, ale je zaměřeno na vzdělávání, určené domů i do škol (odtud také pochází název). Obsahuje navíc softwarové balíčky zaměřené na výuku a školství. Více informací o Edubuntu naleznete na stránkách <http://www.edubuntu.cz> .

Ubuntu Server Edition je verze Ubuntu, která je zaměřena na provoz na serverech. Od standardní verze Ubuntu se liší rozdílným nastavením, jádrem a výběrem balíčků, které lépe slouží k využití na serverech. Liší se také výčtem podporovaných architektur. Více informací, ale také odkaz na stažení instalačního CD naleznete na <http://www.ubuntu.cz/produkty/cojeubuntu/server> .

#### Uznané deriváty

Jedná se o deriváty, které nejsou oficiálně podporovány společností Canonical, ale mají významné a nezastupitelné místo v komunitě kolem Ubuntu a významnou měrou přispívají k vývoji celé rodiny distribucí Ubuntu.

Xubuntu je zaměřeno především na méně výkonné a starší počítače, protože není tak náročné na systémové prostředky. Namísto prostředí GNOME, které je poněkud náročnější na výkon počítače, totiž používá odlehčené (ale jinak zcela plnohodnotné) grafické prostředí Xfce. Opět jsou zde nahrazeny některé výchozí aplikace podle toho, které v Xfce pracují lépe. Více informací o Xubuntu naleznete na stránkách <http://www.xubuntu.cz>.

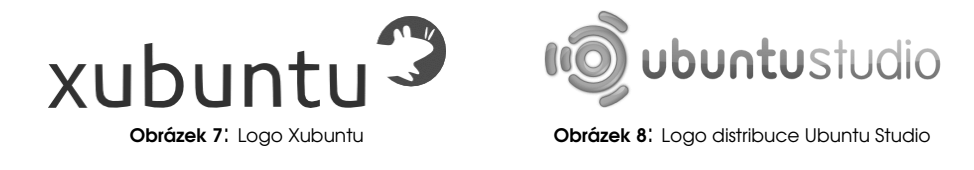

Ubuntu Studio se, jak už jeho název napovídá, zaměřuje na umělce, konkrétně pak na zpracování hudby, videa a grafiky. Tomu je přizpůsobeno grafické rozhraní a především výběr výchozích aplikací. Popularita a kvalita této speciální verze Ubuntu je taková, že ačkoli začínala jako nezávislý projekt, postupně se stala uznaným derivátem projektu Ubuntu. Více informací o Ubuntu Studio můžete nalézt na stránkách <http://ubuntustudio.org/>. Recenzi na tuto distribuci naleznete na <http://www.linuxexpres.cz/distro/recenze-ubuntu-studio>.

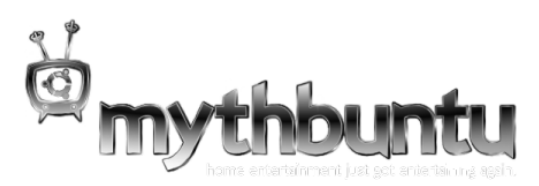

Obrázek 9: Logo Mythbuntu

Mythbuntu je speciálním derivátem Ubuntu, který je dodáván s multimediálním centrem MythTV. To můžete používat např. pro přehrávání hudby, přehrávání videa nebo sledování předpovědi počasí. Jeho rozhraní a ovládání je přizpůsobeno televizi a dálkovým ovladačům, takže se jedná o velmi dobré řešení pro domácí multimediální centra. Více informací naleznete na <http://www.mythbuntu.org/> .

## Co je nového ve verzi 10.04

Nyní se stručně podíváme na nejdůležitější novinky nové verze. Jste-li noví uživatelé Ubuntu, můžete kapitolu klidně přeskočit. Uživatelům starších verzí napoví, co je v novém systému čeká.

#### Novinky od verze 9.10

Nový vzhled – Ubuntu po čtyřech letech opustilo téma Human a vydalo se zcela novou cestou, která je nazývána Light. Kromě nového vzhledu, který je reprezentován tématem Ambiance, proběhla také kompletní "změna kabátu" Ubuntu. Upustilo se od oranžových a hnědých barev a přešlo se k ladění do šedých odstínů. Nastolený směr vývoje vzhledu Ubuntu by měl vydržet po několik následujících let.

> Nový vzhled se dle názoru uživatelů i většíny autorů knihy opravdu povedl, ne vše je bohužel dokonalé. Největší kontroverzi a nelibost mezi uživateli vzbudila ovládací tlačítka oken přesunutá doleva. Návod na obnovení původního stavu najdete v kapitole "Jak dát tlačítka v záhlaví okna na druhou stranu?", str. 316.

*Obchod s hudbou –* Online prodej hudby bez DRM je v České republice stále hodně omezen. Ubuntu je jedním z prvních, kteří tuto možnost přinášejí i českému uživateli. Pokud jste zaregistrovaní u služby Ubuntu One, můžete nakupovat hudbu v přehrávačích Rhythmbox a Banshee. Koupená hudba je stažena na váš online disk Ubuntu One, jak si ukážeme v kapitole "Kde legálně získat hudbu?", str. 158. Pro české uživatele jsou k dispozici interpreti dvou ze čtyř největších světových vydavatelství a ceny jsou na české podmínky také přijatelné.

Integrace sociálních sítí – Sociální sítě jako Facebook nebo Twitter jsou v poslední době nesmírně populární a používá je velké množství lidí po celém světě. Ubuntu jde tomuto trendu naproti a jejich používání zjednodušuje integrací aplikace Gwibber, která podporuje Facebook, Twitter, Flickr, Digg, StatusNet, Qaiku, FriendFeed a Identi.ca. Nyní můžete sledovat novinky a psát příspěvky přímo z rozhraní Gwibberu, který je neustále po ruce v horní liště. Více informací najdete v kapitole "Facebook a další sociální sítě", str. 109.

Vylepšené Centrum softwaru pro Ubuntu – Momentálně je správa softwaru roztříštěná do několika aplikací, ale postupně by se měla sjednocovat do aplikace Centrum softwaru pro Ubuntu, která byla uvedena ve verzi 9.10. Od té doby se dočkala určitých vylepšení – např. podpory neoficiálních zdrojů softwaru, rozdělení do kategorií a podkategorií a hodnocení jednotlivých aplikací. V budoucnu by měla přibýt také možnost nákupu komerčních aplikací.

Výchozím editorem videa  $PiTiVi - Do$  výchozí instalace byl poprvé začleněn také editor videa, který se jmenuje PiTiVi. Jedná se o jednoduchý nelineární editor, který velmi dobře poslouží k domácímu stříhání videa. Samozřejmě nejste omezeni pouze tímto programem. Ve zdrojích softwaru naleznete další editory jako např. OpenShot, Kdenlive nebo Kino.

Jádro 2.6.32 – Nová verze Ubuntu přináší také novější verzi jádra, což se promítá především na lepší podpoře hardwaru. Konkrétně přibyla podpora 3D a KMS v opensource ovladačích pro grafické karty ATI. Nová verze ALSA přináší lepší podporu zvukových karet v noteboocích Dell a HP. Oproti minulé verzi již Ubuntu podporuje USB 3.0. Díky změně ve správě paměti by měla být odezva desktopu rychlejší. Grafické karty Intel mají díky vylepšeným ovladačům vyšší výkon. Do použitelného stavu se dostal souborový systém nové generace Btrfs, v Ubuntu však i nadále zůstává výchozím prověřený Ext4.

Nové výchozí ovladače pro grafické karty NVIDIA – Otevřené ovladače grafických karet NVIDIA z projektu Nouveau dospěly do takového stavu, že je vývojáři označili za dostatečně funkční a stabilní pro nasazení v Ubuntu. Na rozdíl od staršího výchozího ovladače nv se snaží podporovat i modernější vlastnosti karet. I nadále zůstává možnost jednoduše doinstalovat uzavřené ovladače, které poskytuje přímo společnost NVIDIA a stále poskytují nejlepší výkon a stabilitu.

Plymouth a ještě rychlejší start – Vývojáři Ubuntu se před rokem zavázali, že zkrátí start systému na vybraném modelu netbooku na 10 sekund. Není jasné, zda se jim tento cíl podařilo dosáhnout, ale start systému se oproti verzi 9.10 výrazně zrychlil. Nyní se Ubuntu nastartuje do provozuschopného stavu za velmi krátký čas a patří mezi desktopovými operačními systémy ke špičce. Jako nový bootsplash byl nasazen Plymouth, který přináší graficky povedenější a plynulejší start.

#### Novinky od verze 8.04 LTS

Tato část je věnovaná těm, kteří dosud používali poslední verzi s prodlouženou podporou a plánují přejít na Ubuntu 10.04. Obsahuje některé zajímavé změny, které proběhly mezi verzemi 8.04 a 9.10, doplňuje tak seznam uvedený výše.

Ubuntu One – Společnost Canonical začala nabízet jednu ze svých prvních služeb pro běžné uživatele. Ubuntu One umožňuje synchronizaci a zálohování souborů, poznámek z Tomboy a kontaktů Evolution mezi různými počítači s Ubuntu; nově také nakupování hudby. Veškeré soubory, které uložíte do adresáře Ubuntu One, se synchronizují se serverem a poté s vašimi dalšími počítači. Zdarma jsou k dispozici 2 GB prostoru, za 10 dolarů měsíčně můžete získat rozšíření na 50 GB.

Podpora Microsoft Exchange 2007 pro Evolution – Výchozí poštovní klient Evolution si dosud rozuměl pouze se staršími verzemi Microsoft Exchange. Nyní však podporuje i verzi 2007, která je nasazena v mnoha podnicích, a připojit se k ní můžete i z Ubuntu.

Nová správa připojení – Aplikace pro správu připojení – Network Manager – byla kompletně přepsána. Rozhraní je přehlednější a nastavení připojení přes mobil je jednodušší – automaticky si poradí s připojením od českých mobilních operátorů. Přibyla možnost nastavit připojení do VPN.

OpenOffice.org 3 – Ubuntu přešlo na třetí řadu populárního kancelářského balíku OpenOffice.org, v tomto vydání na verzi 3.2. Třetí řada přináší mnoho vylepšení v práci s tímto balíkem. Přibyla podpora pro formát OOXML, zlepšila se podpora starších formátů MS Office. Mnoha vylepšení se dočkala podpora spolupráce, např. poznámky jsou nyní mnohem přehlednější. V Calcu lze pracovat s více řádky a sloupci, vylepšena byla i práce s grafy. Lze zobrazit více stránek najednou i během editace. Chod celého kancelářského balíku byl výrazně optimalizován, startuje a běží rychleji.

Správa zvuku – Práce se zvukem byla kompletně přepracována. Nyní je založena na zvukovém serveru PulseAudio, které tvoří vrstvu mezi aplikacemi a zvukovými ovladači či zdroji. Toto řešení přináší hned několik výhod. V PulseAudiu lze mixovat zvuk z více zdrojů, což v praxi zjednodušuje připojení např. bluetooth headsetů, mikrofonů ve webových kamerách atd. Lze také nastavovat hlasitost pro každou aplikaci. Centrum správy zvuku v Ubuntu bylo kompletně přepracováno tak, aby využívalo vlastnosti PulseAudia. Jednou z dalších novinek jsou motivy zvuku, které umožňují přepínání mezi celými kolekcemi systémových zvuků.

Nastavení více monitorů – Vylepšen byl nástroj pro nastavení více monitorů, který umožňuje přesouvat pozice jednotlivých monitorů a nastavovat jejich rozlišení. Také již není nutný restart grafického prostředí, aby se provedené změny projevily.

Vylepšený přehrávač filmů – Výchozí přehrávač filmů Totem byl obohacen o několik zajímavých vylepšení v podobě zásuvných modulů. Přibyla podpora pro hudební server [Jamendo,](www.jamendo.com/) který nabízí hudbu od nezávislých interpretů. Přímo z Totemu můžete přehrávat i videa umístěná na serveru YouTube nebo v archivu BBC. Totem lze nyní používat jako klienta pro příjem multimediálních proudů pomocí protokolů DLNA a UPnP, které se běžně používají v domácích multimediálních centrech. Přímo z Totemu lze vypalovat video na CD nebo DVD. Velmi praktickou pomůckou je také vyhledávání titulků k danému videu na Internetu. I samotné přehrávání bylo zlepšeno, především u DVD filmů.

Audio a video komunikace – Komunikátory Pidgin a Empathy zvládají audio a video hovory v síti Jabber, i včetně Google Talk. Pokud si tedy chcete s někým popovídat, nemusíte již využívat specializované programy jako Skype nebo Ekiga, ale můžete použít přímo Pidgin nebo Empathy.

Změněná upozornění (notifikace) – Tým odborníků Canonicalu zabývající se uživatelskou přívětivostí přišel s novým způsobem upozornění na systémové události. Dosud se zobrazovaly jako bubliny, které bylo možné kliknutím na křížek zavřít. Nyní se objeví jako tmavý obdélník v pravém horním rohu a po pár vteřinách zase zmizí. Pokud v danou chvíli potřebujete prostor pod upozorněním, stačí na něj najet myší – stane se průhledným. Více informací najdete v kapitole "Nový systém upozornění", str. 80.

Nové systémové applety – Pravá část horního panelu se od minulé verze výrazně změnila. Veškerá komunikace byla sdružena do Appletu upozornění, který má ikonu poštovní obálky a najdete v něm zástupce programů jako Evolution, Pidgin, Empathy nebo Gwibber. Applet sezení zase zobrazuje jméno uživatele a umožňuje měnit stav na IM účtech, sociálních sítích a přihlásit se k Ubuntu One. Pomocí něj se lze také odhlásit nebo vypnout počítač.

Souborový systém  $Ext_{4}$  – Ubuntu přešlo na nový výchozí souborový systém: Ext3 byl nahrazen Ext4. Jedná se spíše o evoluční změnu, která však přináší mnohé výhody. Ext4 odstraňuje některé limity svého předchůdce, které ale většinou běžný uživatel nepozná. Asi nejzásadnější změnou z pohledu uživatele je mnohem rychlejší práce nástroje pro opravu souborového systému (fsck). Po neočekávaném pádu systému nebo pravidelné kontrole již není třeba čekat minuty, než se zkontroluje a opraví.

Monitorování disků – Nová aplikace popsaná v kapitole "Diskový nástroj", str. 283, umožňuje monitorovat kondici disku a nabízí statistiky jako teplotu, počet dní v provozu, počet zaparkování hlaviček atd. Aplikace využívá data získaná z monitorovacího systému S.M.A.R.T. Pokud některá ze sledovaných veličin nabývá nebezpečných hodnot a hrozí selhání disku, diskový nástroj vás na to upozorní.

Větší nabídka softwaru – Ubuntu 8.04 obsahovalo v oficiálních zdrojích softwaru necelých 24 tisíc balíčků. Ubuntu 10.04 jich nabízí již 30,5 tisíce, což je o téměř 7 tisíc víc. Nabídka softwaru je tak významně rozšířena. Mnoho tvůrců softwaru začalo nabízet vlastní repozitáře a balíčky pro Ubuntu, takže drtivou většinu programů dnes do Ubuntu nainstalujete velmi pohodlnou cestou.

# Hlášení chyb

Přesto, že na knize spolupracovalo množství autorů a korektorů, můžete v ní narazit na chyby. V takovém případě nás, prosím, kontaktujte s popisem chyby, abychom ji mohli do dalšího vydání opravit. Můžete nám zasílat i nápady na zpracování a zařazení některého tématu či aplikace, stejně jako vaše postřehy nebo připomínky k obsahu knihy i médií. Společně tak můžeme knihu do dalšího vydání v mnohém zlepšit. Tým autorů je dostupný na adrese [kniha@ubuntu.cz.](mailto:kniha@ubuntu.cz)

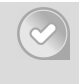

Problémy s provozem Ubuntu či jiné dotazy řešte na správných místech, tedy v diskusích na <http://forum.ubuntu.cz>, případně na wiki stránkách <http://wiki.ubuntu.cz>. Více informací najdete v kapitole "Další zdroje informací", str. 335.

Objevíte-li chybu (někdy též bug) v Ubuntu, nahlaste ji vývojářům Ubuntu na adrese <http://bugs.launchpad.net/ubuntu>, což je oficiální místo pro hlášení chyb v Ubuntu. Chyba bude vývojáři opravena a oprava bude zveřejněna obvyklým způsobem v aktualizacích nebo v příští verzi Ubuntu. Uživatelé bez znalosti angličtiny uvítají možnost nahlášení chyby v češtině na adrese <http://www.ubuntu.cz/nahlasit>.

# Poděkování

V první řadě musíme poděkovat všem vývojářům, kteří se na vývoji Ubuntu a Linuxu obecně podíleli nebo podílejí, neboť bez jejich práce by velká část Ubuntu (a ani dalších linuxových distribucí) pravděpodobně nikdy nevznikla. Díky nechceme upřít ani přispěvatelům, korektorům a dalším spolupracovníkům, kteří se podíleli na tvorbě knihy a médií. Speciální dík zaslouží celá česká komunita okolo Ubuntu a Občanské sdružení Ubuntu pro Českou republiku za vynikající podporu při naší práci a při rozšiřování a podpoře Ubuntu v České a Slovenské republice.